### **الجمھوریة الجزائریة الدیمقراطیة الشعبیة République Algérienne Démocratique et Populaire وزارة التعلیم العالي و البحث العلمي Ministère de l'Enseignement Supérieur et de la Recherche Scientifique**

**Université Mohamed Seddik Ben Yahia - Jijel Faculté des Sciences et de la Technologie**

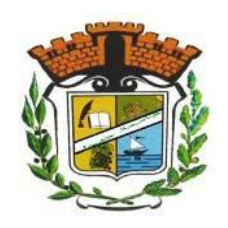

 **جامعة محمد الصدیق بن یحیى - جـیجــل كلیة العـلـوم ـ والتكنولوجیا**

### **Département D'Électrotechnique**

## **Mémoire**

Présenté en vue de l'obtention du diplôme

## **Master en Électrotechnique**

**Option : Commandes électriques**

## *Thème*

*Commande et Modélisation de l'Association Onduleur à Cinq Bras – Deux Moteurs Asynchrones*

par :

*LATAR Narimene*

Travail proposé et dirigé par : *MAKHLOUF Badr*

### **Promotion 2020**

Université Mohamed Seddik Ben Yahia - Jijel PB 98, Ouled Aissa. 18000. Algérie. Tél : +213 34 50 11 89 http://www.univ-jijel.dz

### **REMERCIEMENTS**

Premièrement, je remercie Dieu source de toutes connaissances et espoirs.

 $\overline{\phantom{a}}$ 

 Au terme de ce travail, j'adresse mes remerciements les plus sincères à mon encadreur Dr. MAKHLOUF Badr, pour son soutien, modestie et ses multiples conseils.

 Je ne terminerai pas sans remercie vivement les membres du jury pour l'honneur qu'ils nous ont fait en acceptant d'évaluer notre travail.

*Dédicace*

*A ceux qui ont toujours garni mon chemin avec force et lumière, la plus belle perle de ma vie, ma tendre mère, et le symbole de fierté mon père*

*A mes chers grands mère et père*

*A mes chers frères, Oussama et Moncef*

*A mes chères sœurs, Maissa, Ines et Darine* 

*Je dédie ce modeste travail de fin d'étude, pour l'amour, le respect l'encouragement qu'ils m'ont toujours accordé.*

*A toutes personnes qui m'ont aidé à franchir un horizon dans ma vie*

*Et à tous ceux que j'aime et qui m'aiment*

## *Sommaire*

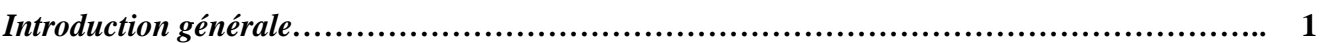

### *Chapitre I : Commande de l'onduleur à cinq bras*

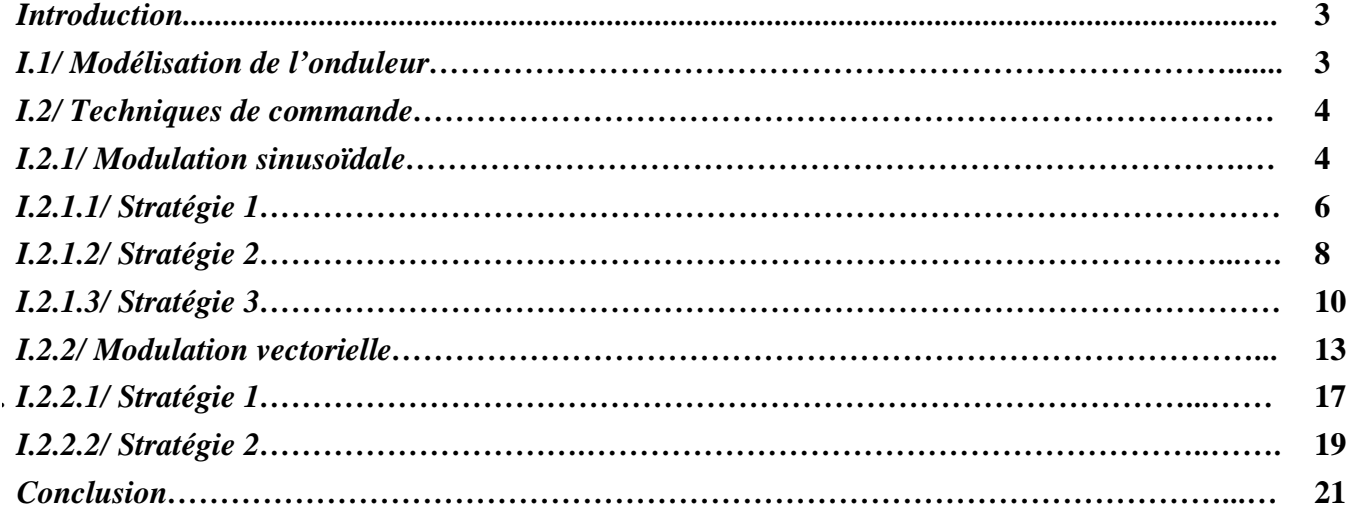

### *Chapitre II : Modélisation et commande d'un MAS*

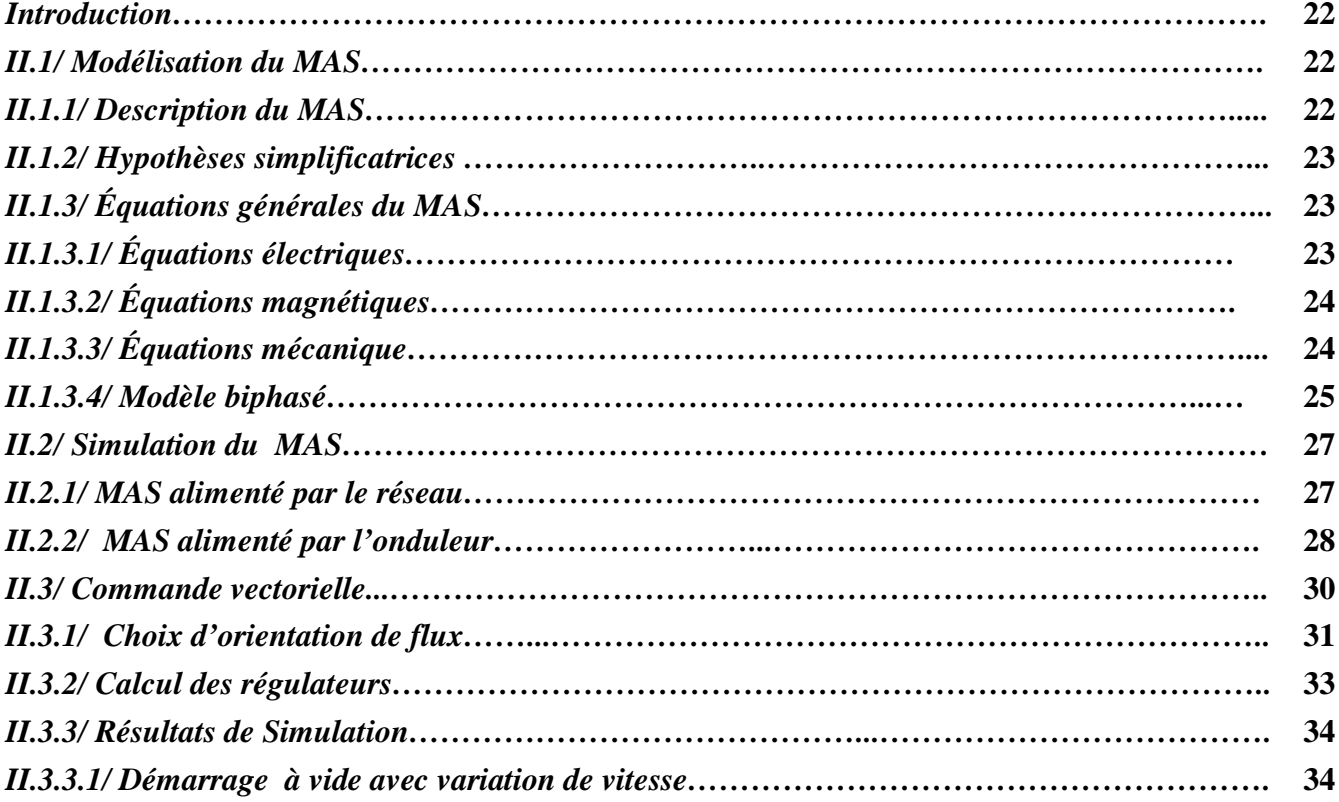

![](_page_5_Picture_98.jpeg)

### *Chapitre III : Commande de l'association \_ onduleur à cinq bras - deux MAS \_*

![](_page_5_Picture_99.jpeg)

# *Introduction générale*

Avec le développement industriel, il est devenu une nécessité d'utiliser des systèmes d'entrainement de multi-moteurs, ces systèmes répondent aux demandes d'une commande dépendante ou indépendante des moteurs pour différente charge et vitesse. On trouve ce type des systèmes dans le processus de fabrication dans l'industrie de textile [Charlemagne\_03].

Afin d'améliorer les performances d'un système d'entrainement de multi-moteurs, des modifications de la structure de l'onduleur et des nouvelles stratégies de commande ont été développés. Plusieurs topologies des onduleurs sont proposées, telles que l'onduleur à cinq bras et à sept bras. Ce type des onduleurs présentent essentiellement deux avantages : il permet de réduire le nombre de composants de puissance d'une part, et d'autre part la diminution du coûte global de système. Plusieurs techniques peuvent être mises en œuvre pour commander les onduleurs multibars, la plus utilisée est la modulation de largeurs d'impulsions (MLI). Ces techniques sont des extensions des stratégies MLI appliquées aux onduleurs triphasés à deux niveaux [Kimura\_05], [Martin\_08]<sup>1</sup>, [Drazen\_09].

Les systèmes d'entraînements sont beaucoup plus occupés par les moteurs asynchrones triphasés (MAS) qui présentent l'avantage d'être robustes, de construction simple et peu couteuses, mais leurs commandes sont plus complexes que celle d'un moteur à courant continu. Pour le MAS, il est difficile d'obtenir le découplage effectif entre les deux grandeurs de commande qui sont le flux magnétique et le couple électromagnétique. Plusieurs méthodes pour commander un MAS, on peut citer : la commande scalaire, la commande vectorielle et la commande directe de couple ; sont les plus utilisées jusqu'aujourd'hui [Bouhoune\_05], [Belhadef\_08].

Le développement continu dans le domaine d'électronique de puissance qui offre des composants électroniques capables de supporter de forte tension inverse et de fort courant, permet d'utiliser un bras commun entre plusieurs moteurs [Infineon\_15].

Le contenu de ce mémoire est structuré en trois chapitres présentés comme suit :

Le premier chapitre est consacré à la simulation des différentes stratégies MLI appliquées à l'onduleur à cinq bras.

La commande vectorielle à flux rotorique orienté de MAS fait l'objet du deuxième chapitre. Dans la première partie, nous présenterons le modèle mathématique triphasé de MAS ainsi que sa transformation dans le système biphasé en utilisant la transformation de Park. Nous présenterons également la commande vectorielle par orientation du flux rotorique et les différentes boucles de réglage basée sur des régulateurs PI.

Le troisième chapitre traite principalement l'application de la commande vectorielle sur l'association onduleur à cinq bras - deux MAS, nous introduisons quelques applications de multi-moteurs. Puis, nous présenterons le schéma de la commande de deux MAS afin de faire des simulations pour évaluer les performances de la commande de deux MAS.

Nous terminons par une conclusion générale qui évaluera l'ensemble des résultats obtenus et nous proposons des perspectives à ce travail.

## *Chapitre I*

## *Commande de l'onduleur à cinq bras*

#### *Introduction*

L'amélioration des performances d'entrainement multi-moteurs est un axe de recherche très riche. Cette amélioration peut être atteinte soit par la modification de la structure de l'onduleur ou soit par le développement des nouvelles stratégies de commande [Jurifa\_15]. Les onduleurs multi-bras ont une topologie typique pour réduire le nombre de composants d'électroniques de puissance car un bras commun entre les moteurs. Dans cette optique, nous nous intéressons, au cours de ce chapitre à l'onduleur à cinq bras.

De nombreuses stratégies de modulation de largeurs d'impulsions (MLI) ont été appliquées au onduleur à cinq bras, les plus connues sont : la modulation triangulo-sinusoïdale et la modulation vectorielle, ces stratégies sont des extensions de celles de l'onduleur triphasé à deux niveaux [Martin\_08]<sup>1</sup>. Les premières stratégies de commande sont limitées car la tension disponible à chaque moteur est limitée à 50% de la tension de bus continu par contre, les nouvelles stratégies permettent une distribution arbitraire de la tension de bus continu entre les deux moteurs.

#### *I.1/ Modélisation de l'onduleur*

L'onduleur triphasé à cinq bras étudie est composé de cinq bras. Chaque bras comporte deux interrupteurs qui fonctionnent de manière complémentaire. Chaque interrupteur est composé d'un transistor et d'une diode montée en tète bèche (Figure. I.1).

Les bras *A* et *B* de l'onduleur sont reliés directement aux phases  $a_1$  et  $b_1$  respectivement de *MAS 1*. De même les bras  $D$  et  $E$  de l'onduleur sont reliés directement aux phases  $a_2$  et  $b_2$  respectivement, de *MAS 2*. Les deux moteurs partagent le bras *C* (phase  $c_1$  et  $c_2$ ) [Kazuo\_06].

![](_page_10_Figure_7.jpeg)

*Figure. I.1- Structure de l'onduleur triphasé à cinq bras*

Les fonctions des signaux de commande  $F_{ij}$  des interrupteurs  $TD_{ij}$  définies de la manière suivante :

$$
F_{ij} = \begin{cases} 1 \text{ si } TD_{ij} \text{ est } fermé \\ 0 \text{ si } TD_{ij} \text{ est ouvert} \end{cases} \quad (i = 1 ... 5, j = 1.2)
$$
 (I.1)

Les deux interrupteurs de chaque bras sont commandés d'une façon complémentaire, donc :

$$
F_{i1} = 1 - F_{i2} \qquad (i = 1 ... 5)
$$
 (I.2)

Le schéma de l'onduleur étudie sous MATLAB est indiqué à la figure. I.2 :

![](_page_11_Figure_6.jpeg)

*Figure. I.2- Schéma sous simulink de l'onduleur triphasé a cinq bras*

#### *I.2/ Techniques de commande*

La commande par la modulation de largeurs d'impulsions (MLI) consiste à multiplier le nombre de commutations des interrupteurs durant chaque période de la tension de sortie, de manière à pousser les harmoniques vers des rangs les plus élevés et d'éliminer les harmoniques de faibles fréquences. Plusieurs techniques de la MLI ont été développées aux cours des années [Ranganathan\_04].

#### *I.2.1/ Modulation sinusoïdale*

Elle peut être effectuée en faisant la comparaison entre un signal de référence sinusoïdale, appelé signal de référence, et un signal triangulaire appelé porteuse de fréquence élevé. La commutation est effectuée aux instants d'intersection des deux signaux [Ranganathan\_04].

On va utiliser deux systèmes de références triphasées et une porteuse triangulaire :

$$
\begin{cases}\n\mathcal{V}_{a_k}^* = V_{m_k} \sin(w_k, t) \\
\mathcal{V}_{b_k}^* = V_{m_k} \sin(w_k, t - \frac{2\pi}{3}) \\
\mathcal{V}_{c_k}^* = V_{m_k} \sin(w_k, t + \frac{2\pi}{3})\n\end{cases}, \left(w_k = 2, \pi, f_k\right), (k = 1, 2)
$$
\n(1.3)

Trois paramètres caractérisent cette modulation [Kazuo\_07] :

**Indice de modulation**  $m_k$ : égal au rapport de la fréquence  $f_p$ , de la porteuse à la fréquence  $f_k$  de la référence :

$$
m_k = \frac{f_p}{f_k} \quad ; (k = 1, 2) \tag{I.4}
$$

**Taux de modulation** ou **coefficient de réglage de tension**  $r_k$ : égal au rapport de l'amplitude de la tension de référence  $V_m$  à la valeur crête  $U_{pm}$  de la porteuse:

$$
r_k = \frac{V_{m_k}}{U_{pm}} \quad ; (k = 1,2) \tag{I.5}
$$

**Facteur d'utilisation du bus continu (voltage utility facteur)**  $VUF$ **: qu'est le rapport entre la tension** de ligne de chaque moteur et la tension de bus continu :

$$
VUF = r_k \cdot \frac{\sqrt{3}}{2} \quad ; (k = 1, 2) \tag{I.6}
$$

![](_page_12_Figure_10.jpeg)

*Figure. I.3- Les différents signaux de la stratégie triangulo-sinusoïdale*  $(r_1 = 0.6; f_1 = 50Hz; r_2 = 0.6; f_2 = 25Hz; f_p = 100Hz)$ 

#### *I.2.1.1/ Stratégie 1*

Pour cette stratégie, la tension disponible pour chaque moteur est restreinte à la moitié de la tension du bus continu. Il est important de mettre la référence de tension du bras commun à zéro par la méthode de modulation étendue à deux bras. En donnant les tensions de références [Kimura\_05] :

$$
\begin{cases}\n v_A^* = v_{a_1}^* - v_{c_1}^* \\
 v_B^* = v_{b_1}^* - v_{c_1}^* \\
 v_C^* = v_{c_1}^* - v_{c_1}^* = v_{c_2}^* - v_{c_2}^* = 0 \\
 v_D^* = v_{a_2}^* - v_{c_2}^* \\
 v_E^* = v_{b_2}^* - v_{c_2}^*\n\end{cases} \quad (I.7)
$$

Les valeurs limites de cette technique sont :

$$
\begin{array}{ll}\nr_{k \max} = 1/\sqrt{3} \\
VUF_{k \max} = 0.5\n\end{array} \n\tag{I.8}
$$

L'algorithme de cette stratégie peut être résumé comme suit :

$$
Si \t v_j^* \ge U_p , \text{ Alors } F_{i_1} = 1 , \t (j=A...E) , (i=1...5)
$$
\n
$$
Si \text{ non } F_{i_1} = 0
$$
\n
$$
(I.9)
$$

Paramètres de simulation sont :

La tension du bus continu :  $E = 600V$ ,

La fréquence des tensions de références :  $f_1 = 50Hz$ ,  $f_2 = 20Hz$ ,

La fréquence de la porteuse :  $f_p = 10kHz$ 

![](_page_13_Figure_12.jpeg)

*Figure. I.4- Les différents signaux des tensions de référence* 

![](_page_14_Figure_1.jpeg)

*Figure. I.5- La tension simple et son spectre d'harmoniques des phases*

La figure (I.5.a) montre que cette stratégie est valable, l'allure des tensions des phases  $a_1$  et  $a_2$ est similaire à l'allure générer par un onduleur triphasé à deux niveaux.

Les harmoniques se regroupent en familles centrées autour des fréquences multiples de la fréquence de la porteuse.

Dans la figure (I.5.b), et pour la phase  $a_1$  l'onduleur ne fournie que 203V, où il devrait fournier une amplitude égale à:  $r_1 \cdot \frac{E}{2} = 243 V$ .

La limite maximale du taux de modulation exige une limitation de l'application de cette stratégie. Les deux moteurs doivent fonctionner d'une manière indépendamment, aucune relation entre ces deux moteurs.

#### *I.2.1.2/ Stratégie 2*

Cette stratégie permet une distribution linéaire c'est-à-dire la tension du bus continu est divisée entre les deux moteurs d'une façon linéaire, donc le problème de la stratégie précédente (50% du bus continu pour chaque moteur) a été résolu [Drazen\_09] :

![](_page_15_Figure_7.jpeg)

Le système de référence devient :

$$
\begin{cases}\n v_A^* = v_{a_1}^* + v_{c_2}^* \\
 v_B^* = v_{b_1}^* + v_{c_2}^* \\
 v_C^* = v_{c_1}^* + v_{c_2}^* \\
 v_D^* = v_{a_2}^* + v_{c_1}^* \\
 v_E^* = v_{b_2}^* + v_{c_1}^*\n\end{cases} \tag{I.11}
$$

La tension du bus continu est divisée entre les deux moteurs à un pourcentage de 70% et 30% respectivement :

$$
\begin{cases}\nr_1 = \frac{70 \times 1.1547}{100} = 0.8083\\ \nr_1 = \frac{30 \times 1.1547}{100} = 0.3464\n\end{cases}
$$
\n(I.12)

Les paramètres de simulation sont les mêmes que la stratégie 1.

![](_page_16_Figure_4.jpeg)

*Figure. I.7- Les différents signaux des tensions de référence* 

![](_page_16_Figure_6.jpeg)

*Figure. I.8- La tension simple et son spectre d'harmoniques des phases*

L'allure des tensions des phases  $a_1$  et  $a_2$  est similaire à l'allure générer par un onduleur triphasé à deux niveaux. L'amplitude du fondamentale de chaque phase (239.6V, 102V) donne un facteur d'utilisation du bus continu inferieur à l'unité (VUF =  $0.98$ ). D'autre part les harmoniques se regroupent en familles centrées autour des fréquences multiples de la fréquence de la porteuse (Figure. I.8).

![](_page_17_Figure_2.jpeg)

Le fonctionnement en mode non linéaire avec  $r_1 + r_2 < 1.1547$ 

*Figure. I.9- La tension simple et son spectre d'harmonique des phases*  $(r_1 = 0.6, r_2 = 0.4)$ 

Cette stratégie est souvent appliquée dans le cas où les deux moteurs fonctionnent d'une manière dépendante, on trouve ce fonctionnement dans plusieurs applications telles que l'industrie de textile.

#### *I.2.1.3/ Stratégie 3*

Cette stratégie rendre le facteur d'utilisation du bus continu égale à l'unité par l'injection de l'harmonique d'ordre trois dans la référence.

Cette addition permet d'augmenter l'amplitude maximale du fondamental dans la tension de sortie.

Par l'injection de la composante d'harmonique d'ordre trois dans le signal de référence de l'onduleur, on obtient [Kozuao\_09] :

$$
\begin{cases}\n v_{a_k}^* = v_{m_k} \sin(w_k \cdot t) + v_{h3_k}^* \\
 v_{b_k}^* = v_{m_k} \sin(w_k \cdot t - \frac{2\pi}{3}) + v_{h3_k}^* \\
 v_{c_k}^* = v_{m_k} \sin(w_k \cdot t + \frac{2\pi}{3}) + v_{h3_k}^*\n\end{cases}, (k = 1, 2)
$$
\n(1.13)

Avec :  $v_{h3_k}^* = \propto V_{m_k}$ . sin(3.  $w_k$ . t)

On prend par exemple la tension de référence  $v_{a_1}^*$  pour calculer la valeur optimale de ∝; donc on doit passer par le calcul de la dérivée de cette tension par rapport a  $w_1$ .  $t$  [Barkati\_08]

$$
\frac{d v_{a_1}}{w_1 t} = v_{m_1} \cdot \cos(w_1 \cdot t) + 3 \cdot \alpha \cdot v_{m_1} \cdot \cos(3 \cdot w_1 \cdot t) = 0 \tag{I.14}
$$

On a:

$$
\cos(3. w_1 \cdot t) = 4. \cos^3(w_1 \cdot t) - 3. \cos(\omega_1 \cdot t) \tag{I.15}
$$

La solution de l'équation (I-14) conduit à :

$$
\cos(w_1, t) = \pm \sqrt{\frac{9. \alpha - 1}{12. \alpha}} \tag{I. 16}
$$

La tension de référence  $v_{a_1}^*$  peut être mise aussi sous la forme :

$$
v_{a_1}^* = (1+3,\infty).v_{m_1}.sin(w_1,t) - 4,\infty.v_{m_1}.sin^3(w_1,t)
$$
\n(I.17)

En substituant (I.16) dans (I.17),  $v_{a_1}^*$  prend sa valeur maximale :

$$
v_{a_1}^{*,max} = 8. \propto v_{m_1} \cdot \left(\frac{3. \propto +1}{12. \propto}\right)^{\frac{3}{2}}
$$
 (I.18)

La valeur optimale du taux ∝ est égale à la valeur maximale de  $v_{a_1}^{*,max}$ , tel que :

$$
\frac{d v_{a_1}^{*,max}}{d \propto v_{m_1} \cdot \left(\frac{6.\propto -1}{3.\propto}\right) \cdot \left(\frac{3.\propto +1}{12.\propto}\right)^{\frac{1}{2}} = 0
$$

La valeur  $\alpha = -\frac{1}{3}$  est exclue du fait qu'elle annule  $v_{a_1}^{*,max}$ , ceci nous conduit à la valeur optimale de taux d'injection  $\propto = \frac{1}{6}$ 

Le système (I.11) devient :

$$
\begin{cases}\n v_A^* = v_{a_1}^* + v_{c_2}^* + v_{h3_1}^* + v_{h3_2}^* \\
 v_B^* = v_{b_1}^* + v_{c_2}^* + v_{h3_1}^* + v_{h3_2}^* \\
 v_C^* = v_{c_1}^* + v_{c_2}^* + v_{h3_1}^* + v_{h3_2}^* \\
 v_D^* = v_{a_2}^* + v_{c_1}^* + v_{h3_1}^* + v_{h3_2}^* \\
 v_E^* = v_{b_2}^* + v_{c_1}^* + v_{h3_1}^* + v_{h3_2}^*\n\end{cases}
$$
\n(I.19)

Les paramètres de la simulation sont les mêmes que la stratégie 2.

![](_page_19_Figure_4.jpeg)

*Figure. I.10- Les différents signaux des tensions de référence*

![](_page_19_Figure_6.jpeg)

*Figure. I.11- La tension simple et son spectre d'harmoniques des phases*

La figure. I.11 indique les tensions des phases et le spectre d'harmoniques.

L'allure des tensions des phases  $a_1$  et  $a_2$  est similaire à l'allure générer par un onduleur triphasé à deux niveaux.

L'analyse harmonique montre que l'amplitude du fondamental des tensions simples des phases  $a_1$  et  $a_2$ sont respectivement 242.5 V et 104 V; ce qui donne un facteur d'utilisation du bus continu unitaire.

Les harmoniques se regroupent en familles centrées autour des fréquences multiples de la fréquence de la porteuse.

#### *I. 2.1/ Modulation vectorielle*

La modulation vectorielle est basée sur la notion du vecteur de tension, qui est un vecteur virtuel calculé à partir d'un système de tensions triphasé. Les signaux de commande des interrupteurs de l'onduleur dépendent de la position de ce vecteur [Wiley\_15].

Donc pour l'onduleur à cinq bras et a partir de deux systèmes de tension triphasé de référence, on définit le vecteur de tension de sortie de la manière suivante:

$$
v_{s_k} = v_{a_k} e^{j0} + v_{b_k} e^{-j\frac{2\pi}{3}} + v_{c_k} e^{j\frac{2\pi}{3}} \qquad (1.20)
$$

On effectue le passage du plan triphasé au plan biphasé d-q :

$$
\begin{pmatrix} v_d \\ v_q \end{pmatrix} = \sqrt{\frac{2}{3}} \begin{pmatrix} 1 & -\frac{1}{2} & -\frac{1}{2} \\ 0 & \frac{\sqrt{3}}{2} & -\frac{\sqrt{3}}{2} \end{pmatrix} \begin{pmatrix} v_a \\ v_b \\ v_c \end{pmatrix}
$$
(I.21)

Dans le repère stationnaire d-q, le vecteur s'écrit:

$$
v_{s_k} = v_{d_k} + j \cdot v_{q_k} \tag{I.22}
$$

On définit le vecteur tension de référence par l'équation suivante :

$$
v_{s_k}^* = v_{a_k}^* e^{j0} + v_{b_k}^* e^{-j\frac{2\pi}{3}} + v_{c_k}^* e^{j\frac{2\pi}{3}} \qquad ; (k = 1, 2)
$$
 (I.23)

Dans le repère d-q :

$$
v_{s_k}^* = v_{d_k}^* + j \cdot v_{q_k}^* \qquad \qquad \text{(I.24)}
$$

13

L'onduleur triphasé possède  $2<sup>3</sup> = 8$  états possibles, chaque état correspond à une configuration donnée des bras de l'onduleur (Figure. I.12).

![](_page_21_Figure_2.jpeg)

*Figure. I.12- Les huit états de l'onduleur à deux niveaux*

Les huit états de l'onduleur provoquent huit positions discrètes pour le vecteur de tension de sortie correspondant. Six positions à tensions non nulles  $(\vec{v_1}, \vec{v_2}, \vec{v_3}, \vec{v_4}, \vec{v_5}, \vec{v_6})$ , et deux positions à tensions nulles  $(\vec{v_0}, \vec{v_7})$ . Ses positions divisent le plan *d-q* en six secteurs triangulaires égaux (I, II, III, IV, V, VI) de largeur  $60^\circ$ . La figure. I.13 représente les positions du vecteur  $v_{s_1}^*$  et  $v_{s_2}^*$  dans le plan d-q.

![](_page_21_Figure_5.jpeg)

*Figure. I.13- Diagramme vectoriels*

 $\theta_1$  et  $\theta_2$ : représentent la position angulaire des vecteurs  $v_{s_1}^*$  et  $v_{s_2}^*$  respectivement.

L'objectif de la commande de l'onduleur est de rendre les tensions de sortie aussi proches que possible des trois tensions de référence sinusoïdales. Durant chaque période de commutation on applique une combinaison des vecteurs de tension de sortie, de sort que le vecteur de tension de référence coïncide avec la moyenne, sur la période d'échantillonnage de l'onduleur, du vecteur de tension de sortie, généré par les trois vecteurs  $v_x$ ,  $v_y$  et  $v_z$  représentant les sommets du secteur triangulaire contenant le vecteur  $v_{s_k}^*$  [Lalili\_09]:

$$
\overrightarrow{v_{s_k}} = \overrightarrow{v_{s_k}} = d_x \cdot v_x + d_y \cdot v_y + d_z \cdot v_z \tag{I.25}
$$

On prend l'exemple pour le vecteur  $v^*_{s_k}$  appartient au premier secteur :

$$
\overrightarrow{v_{s_k}} = \overrightarrow{v_{s_k}} = d_{x_1} \cdot v_{x_1} + d_{2_k} \cdot v_{2_k} + d_{0_k} \cdot (v_{0_k} \text{ ou } v_{7_k})
$$
\n(1.26)

Avec :

$$
d_{1_k} = \frac{T_{1_k}}{T_s} \; ; \; d_{2_k} = \frac{T_{2_k}}{T_s} \; ; \; d_{0_k} = \frac{T_{0_k}}{T_s} \tag{I.27}
$$

 $T_s$ : Période d'échantillonnage de l'onduleur;

 $T_{1_k}, T_{2_k}, T_{0_k}$ : Durées d'application des vecteurs  $\overrightarrow{v_{1_k}}, \overrightarrow{v_{2_k}}$  et  $\overrightarrow{v_{0_k}}$  (ou  $\overrightarrow{v_{7_k}}$ )respectivement à la sortie de l'onduleur.

$$
T_s = T_{1_k} + T_{2_k} + T_{0_k} \text{ et } d_{1_k} + d_{2_k} + d_{0_k} = 1 \tag{I.28}
$$

On peut déterminer les rapports  $d_{1_k}$ ,  $d_{2_k}$ et  $d_{0_k}$  par les équations suivantes :

$$
d_{1_k} = r_1 \cdot \sin\left(\frac{\pi}{3} - \theta_1\right) \implies d_{j_k} = r_k \cdot \sin\left(\frac{\pi}{3} - \theta_1\right)
$$
  
\n
$$
d_{2_k} = r_2 \cdot \sin(\theta_1) \implies d_{l_k} = r_k \cdot \sin\left(\frac{\pi}{3} - \theta_1\right) \text{ ; } k = 1, 2, j = 1, .6, l = 1, .6, (l \neq j)
$$
  
\n
$$
d_{0_k} = 1 - d_{1_k} - d_{2_k} \implies d_{0_k} = 1 - d_{j_k} - d_{l_k}
$$
\n(1.29)

Dans ces conditions, l'ensemble des secteurs possibles pour le vecteur  $v_{s_k}^*$  constitue la forme hexagonale délimitée par les six positions discrètes du vecteur tension de sortie  $v_{s_k}^*$  (Figure I.13).

Pour éviter les harmoniques de tension résultantes de la forme non circulaire de cet hexagone, on impose au vecteur  $v_{s_k}^*$  de se positionner à l'intérieur du cercle délimité par l'hexagone, comme indiqué sur la figure. I.13 [Lalili\_09].

La période d'échantillonnage  $T_s$  représente une fraction minime de la période des tensions de référence. Elle corresponde à un intervalle de largeur sur le diagramme vectoriel( $T_s/T$ ).  $2\pi$ , appelé intervalle d'échantillonnage. Cet intervalle est représenté par la partie hachurée de la figure. I.13 [Lalili\_09].

La séquence d'application des différents vecteurs pendant chaque période de commutation peut être effectuée de plusieurs manières. On choisit la séquence à appliquer de manière à satisfaire deux objectifs : La minimisation des harmoniques de la tension de sortie ; et la minimisation du nombre de commutations par période, c.à.d. la minimisation des pertes par commutation. [Wiley\_15], [Lalili\_09].

Dans un secteur donnée i, on applique en générale la séquence suivante des vecteurs de tension durant chaque période de commutation :

$$
\left| \overrightarrow{v_{0_k} v_{j_k}} \overrightarrow{v_{l_k} v_{7_k}} \right| \overrightarrow{v_{7_k} v_{l_k} v_{j_k} v_{0_k}} \qquad \qquad \text{Si } s = 1,3 \text{ ou } 5
$$
\n
$$
\left| \overrightarrow{v_{0_k} v_{l_k} v_{j_k} v_{7_k}} \right| \overrightarrow{v_{7_k} v_{j_k} v_{l_k} v_{0_k}} \qquad \qquad \text{Si } s = 2,4 \text{ ou } 6
$$
\n(I.30)

A partir de cette séquence des états, on déduit les fonctions logiques associées aux interrupteurs  $F_{ii}$ . Leurs formes sur une période d'échantillonnage dans l'un des secteurs sont indiquées sur la figure. I.14. On remarque que chaque interrupteur change son état deux fois seulement par période d'échantillonnage [Lalili 09].

![](_page_23_Figure_7.jpeg)

Figure. I.14- Forme de signaux de commande dans le secteur 1

#### *I. 2.1.1/ Stratégie 1*

Son principe est simple; il est basé sur l'utilisation de deux périodes d'échantillonnage successive, pour que les deux moteurs alimentent d'une façon alternative. Pendant la première période d'échantillonnage le premier moteur est alimentée c'est-à-dire l'application l'un parmi les six vecteurs de tension non nul  $(\vec{v_1}, \vec{v_2}, \vec{v_3}, \vec{v_4}, \vec{v_5}, \vec{v_6})$ , alors que le deuxième moteur est en court circuit au moyen de l'application l'un parmi les deux vecteur de tension nul  $(\vec{v_0}, \vec{v_7})$ , et vis versa pendant la deuxième période de d'échantillonnage [Martin\_07], [Martin\_08]<sup>2</sup>.

Cette stratégie exploite seulement 14 états parmi les 32  $(2^5)$  possible de l'onduleur à cinq bras.

![](_page_24_Figure_4.jpeg)

 *Figure. I.15* : *Forme des signaux de commande*

La tension maximale disponible pour chaque moteur est limitée à 50% de la tension du bus continu  $c$ 'est-à-dire  $[Martin_08]^1$ :

$$
\begin{cases} VUF_{1_{max}} = VUF_{2_{max}} = 0.5\\ r_{1_{max}} = r_{2_{max}} = 1 \end{cases} \tag{I.31}
$$

17

La tension du bus continu :  $E = 600V$ La fréquence des tensions de référence :  $f_1 = 50 Hz$ ,  $f_2 = 20 Hz$ La fréquence d'échantillonnage :  $f_s = 10 kHz$ Le taux de modulation des tensions de référence :  $r_1 = 0.9$ ,  $r_2 = 0.5$ 

![](_page_25_Figure_2.jpeg)

*Figure. I.16- La tension simple et son spectre d'harmonique des phases*

De la figure. I.16, l'allure des tensions des phases  $a_1$  et  $a_2$  est similaire à l'allure quand on génère ces tensions a partir d'un onduleur triphasé à deux niveau avec la moitié de la tension du bus continu. Si un onduleur triphasé à deux niveau alimenté par 300 *V*, et un taux de modulation  $r_k = 0.9$ ; l'amplitude du fondamental est : 300.  $r_k/\sqrt{3}$ , ce qui est montré par les résultats de simulation par un onduleur à cinq bras. Les harmoniques se regroupent en familles centrées autour des fréquences multiples de la moitié de la fréquence de la porteuse.

#### *I. 2.1.2/ Stratégie 2*

C'est une amélioration de la stratégie 1, qui permet à l'un des moteurs de fonctionner à grande vitesse à condition que le deuxième moteur fonctionne à basse vitesse.

En d'autres termes, un mécanisme pour une distribution adéquate de la tension de bus continue, afin que les besoins des deux moteurs soient automatiquement satisfaits. La méthode est basée sur une simple sommation des durées d'application des vecteurs  $(T_{1k}, T_{2k}, T_{7k})$  générés par la modulation vectorielle respective de chaque moteur [Martin\_07] :

$$
\begin{cases}\nT_A = T_{a_1} + T_{c_2} \\
T_B = T_{b_1} + T_{c_2} \\
T_C = T_{c_1} + T_{c_2} \\
T_D = T_{a_2} + T_{c_1} \\
T_E = T_{b_1} + T_{c_1}\n\end{cases}
$$
\n(1.32)

$$
\begin{cases} VUF_1 + VUF_2 = 1\\ r_1 + r_2 = 1 \end{cases} \tag{I.33}
$$

![](_page_26_Figure_6.jpeg)

*Figure. I.17- Schéma de principe de la stratégie* 

Cette stratégie exploite tous les 32 états possibles de l'onduleur à cinq bras. Les fonctions de commande de l'onduleur à cinq bras sont indiquées dans la figure. I.18 :

![](_page_27_Figure_2.jpeg)

*Figure. I.18- Forme des signaux de commande*

Paramètres de simulation sont :

La tension du bus continu :  $E = 600V$ 

La fréquence des tensions de référence :  $f_1 = 50 Hz$ ,  $f_2 = 20 Hz$ 

La fréquence d'échantillonnage :  $f_s = 10$  kHz

Le taux de modulation des tensions de référence :  $r_1 = 0.45$ ,  $r_2 = 0.25$ 

![](_page_28_Figure_1.jpeg)

*Figure. I.19- La tension simple et son spectre d'harmoniques des phases*

Les tensions de sortie sont presque :  $156 V$  et 86  $V$  respectivement, donc on constate pour cette stratégie que l'allure des tensions des phases *a1* et *a2* est similaire à l'allure quand on génère ces tensions a partir d'un onduleur triphasé à deux niveaux avec la tension complète du bus continu (600.  $r_k/\sqrt{3}$ ). Les harmoniques se regroupent en familles centrées autour de  $10Khz$  et multiple de  $10Khz$ .

#### *Conclusion*

Dans ce chapitre, on a présenté quelques stratégies de la commande de l'onduleur triphasé à cinq bras. La commande de l'onduleur soit par la modulation sinusoïdale ou soit par la modulation vectorielle, nous a permis de générer deux systèmes de tension triphasé chaque un à sa propre fréquence et taux de modulation.

Nous avons présenté les résultats de simulation de la commande de l'onduleur, ces résultats montrent que la troisième stratégie de la modulation sinusoïdale offre les meilleures performances.

La première stratégie de la modulation vectorielle exploite seulement 14 états parmi les 32 états possibles de l'onduleur à cinq bras, de plus elle est moine performant au terme contenu harmonique. Par contre, la deuxième stratégie exploite tous les 32 états possibles de l'onduleur à cinq bras, est permet l'allocation du bus continu disponible selon les besoins de chaque moteur.

## *Chapitre II*

## *Modélisation et commande d'un MAS*

#### *Introduction*

La technologie moderne des systèmes d'entraînement exige de plus en plus un contrôle précis et continu de la vitesse, de la position et du couple tout en garantissant la rapidité. Aujourd'hui, les moteurs asynchrones triphasés sont les plus recommandés dans l'industrie, en raison de sa robustesse, son faible coût et sa facilité d'entretien [Alia\_18].

L'absence du découplage naturel entre les différentes variables d'entrée et de sortie impose au moteur asynchrone un modèle non linéaire, ce qui conduit à une très grande difficulté de sa commande. Le problème de complexité de la commande du moteur asynchrone a ouvert la voie à plusieurs stratégies de commande, la plus populaire parmi elle est la commande vectorielle [Chekima\_14].

#### *II.1/ Modélisation du MAS*

#### *II.1.1/ Description du MAS*

Le MAS est constitué de deux éléments principaux [Chekima \_14], [1] :

Une partie fixe (Stator) : constitué de trois enroulements sont raccordés à une plaque à borne permettant le branchement sur le réseau.

Une partie mobile (Rotor) : qui est soit à cage d'écureuil conductrice intégrée aux tôles ferromagnétiques ou d'un système d'enroulements triphasé (rotor bobiné), raccordés à un système de bagues-balais.

![](_page_30_Figure_9.jpeg)

*Figure. II.1- Constitution d'un MAS [2]*

Le moteur est représentée par ses six enroulements dans l'espace électrique ; l'angle θ repère l'axe de la phase rotorique  $\overrightarrow{R_a}$  de référence par rapport à l'axe fixe de la phase statorique de référence  $\overrightarrow{S_a}$ .

![](_page_31_Figure_2.jpeg)

*Figure. II.2- Représentation schématique d'un MAS*

#### *II.1.2/ Hypothèse simplificatrices*

À cause de la constitution compliquée du MAS, plusieurs hypothèses sont considérées :

- Ees circuits magnétiques sont symétriques ;
- Répartition sinusoïdale de l'induction dans l'entrefer ;
- Distribution spatiale sinusoïdale des forces magnétomotrices d'entrefer d'où résulte du fait que l'entrefer est constant ;
- Pertes ferromagnétiques négligées (pas de courants de Foucault ni d'hystérésis).

#### *II.1.3/ Équations générales du MAS*

#### *II.1.3.1/ Équations électrique***s**

Les équations des tensions des phases statoriques et rotoriques s'écrivent comme suit [Lourci\_00]:

$$
[Vs] = [Rs],[Is] + \frac{d}{dt}[\phi_{s}]
$$
  
\n
$$
[0] = [Rr],[Ir] + \frac{d}{dt}[\phi_{r}]
$$
  
\n
$$
(II.1)
$$

Avec :

$$
\begin{aligned}\n[V_s] &= \begin{bmatrix} V_{s_a} \\ V_{s_b} \\ V_{s_c} \end{bmatrix}, \quad [R_s] = \begin{bmatrix} R_s & 0 & 0 \\ 0 & R_s & 0 \\ 0 & 0 & R_s \end{bmatrix}, \quad [R_r] = \begin{bmatrix} R_r & 0 & 0 \\ 0 & R_r & 0 \\ 0 & 0 & R_r \end{bmatrix} \\
[I_s] &= \begin{bmatrix} i_{s_a} \\ i_{s_b} \\ i_{s_c} \end{bmatrix}, \quad [I_r] = \begin{bmatrix} I_{r_a} \\ I_{r_b} \\ I_{r_c} \end{bmatrix}, \quad [\phi_s] = \begin{bmatrix} \phi_{s_a} \\ \phi_{s_b} \\ \phi_{s_c} \end{bmatrix}, \quad [\phi_r] = \begin{bmatrix} \phi_{r_a} \\ \phi_{r_b} \\ \phi_{r_c} \end{bmatrix}\n\end{aligned}
$$

#### *II.1.3.2/ Équations magnétiques*

Les équations magnétiques sous forme matricielle sont données par les expressions suivantes :

$$
\begin{aligned} [\phi_s] &= [L_{ss}]. \, [I_s] + [M_{sr}]. \, [I_r] \\ [\phi_r] &= [L_{rr}]. \, [I_r] + [M_{rs}]. \, [I_s] \end{aligned} \tag{II.2}
$$

Avec :

$$
\begin{bmatrix} L_{ss} \end{bmatrix} = \begin{bmatrix} l_s & M_s & M_s \\ M_s & l_s & M_s \\ M_s & M_s & l_s \end{bmatrix}, \qquad \begin{bmatrix} L_{rr} \end{bmatrix} = \begin{bmatrix} l_r & M_r & M_r \\ M_r & l_r & M_r \\ M_r & M_r & l_r \end{bmatrix}
$$

La matrice des inductances mutuelles s'écrit :

$$
[M_{sr}] = [M_{rs}]^t = M_{sr} \begin{bmatrix} cos(\theta) & cos(\theta + \frac{2\pi}{3}) & cos(\theta - \frac{2\pi}{3}) \\ cos(\theta - \frac{2\pi}{3}) & cos(\theta) & cos(\theta + \frac{2\pi}{3}) \\ cos(\theta + \frac{2\pi}{3}) & cos(\theta - \frac{2\pi}{3}) & cos(\theta) \end{bmatrix}
$$
(II.3)

#### *II.1.3.3/ Équations mécanique*

L'équation mécanique est donnée par :

$$
J\frac{d\Omega}{dt} = C_{em} - C_r - K_f \Omega
$$
 (II.4)

Avec :

 $R_s$ : Résistance statorique,  $L_m$ : Inductance mutuelle  $R_r$ : Résistance rotorique , *j* : Moment d'inertie<br>  $L_s$ : Inductance statorique , *P* : Nombre de paire de pôles  $L_s$ : Inductance statorique ,  $P$ : Nombre de paire de pôles  $L_r$ : Inductance rotorique ,  $K_f$ : Coefficient de frottement Inductance rotorique ,  $K_f$ :

#### *II.1.3.4/ Modèle biphasé*

La transformation triphasée biphasée consiste à remplacer tout enroulement triphasé  $[(\overrightarrow{S_a}, \overrightarrow{S_b}, \overrightarrow{S_c})$  ou  $(\overrightarrow{R_a}, \overrightarrow{R_b}, \overrightarrow{R_c})$ ] par deux enroulements, l'un sur l'axe direct (*d*) et l'autre sur l'axe en quadrature (*q*) (Figure. II.3). La transformation qui traduit ce passage du système triphasé (*a,b,c*) au système biphasé (*d,q*) est dite de Park [Cheuvet\_90].

![](_page_33_Figure_3.jpeg)

*Figure. II.3- Représentation du MAS dans le repère de Park*

Les matrices de passage directe  $[P(\theta)]$  et inverse  $[P(\theta)]^{-1}$  sont données par [seguier\_89] :

$$
[P(\theta)] = \begin{bmatrix} \cos(\theta) & \cos(\theta + \frac{2\pi}{3}) & \cos(\theta - \frac{2\pi}{3}) \\ \cos(\theta - \frac{2\pi}{3}) & \cos(\theta) & \cos(\theta + \frac{2\pi}{3}) \\ \cos(\theta + \frac{2\pi}{3}) & \cos(\theta - \frac{2\pi}{3}) & \cos(\theta) \end{bmatrix}
$$
(II.5)

$$
[P(\theta)]^{-1}=[P(\theta)]^T
$$

Et on a :  $[X_d \ X_q \ X_0]^t = [P(\theta)].$   $[X_a \ X_b \ X_c]^t$ ,  $[X_a \ X_b \ X_c]^t = [P(\theta)]^{-1}$ .  $[X_d \ X_q \ X_0]^t$ 

Le vecteur *X* peut être le vecteur de tension, de courant ou de flux.  $\theta_s = \theta - \theta_r$  (II. 6)  $\theta_s$ : Angle électrique entre  $S_a$ , *d*;  $\theta_r$ : Angle électrique entre  $R_a$ ,  $d$ .

$$
\omega_s = \frac{d\theta}{dt}
$$
: vitesse angular e des axes  $(d, q)$  par rapport au stator.

25

 $\omega_r = \frac{d\theta_r}{dt}$ : vitesse angulaire des axes (*d*, *q*) par rapport au rotor

A partir de ce qui précède on obtient les équations suivantes :

$$
\begin{cases}\nv_{ds} = R_s \dot{\mathbf{i}}_{ds} + \frac{d\phi_{ds}}{dt} - \omega_s \dot{\mathbf{\phi}}_{qs} \\
v_{qs} = R_s \dot{\mathbf{i}}_{qs} + \frac{d\phi_{qs}}{dt} + \omega_s \dot{\mathbf{\phi}}_{ds}\n\end{cases},\n\begin{cases}\n0 = R_r \dot{\mathbf{i}}_{dr} + \frac{d\phi_{dr}}{dt} - (\omega_s - \omega) \dot{\mathbf{\phi}}_{qr} \\
0 = R_r \dot{\mathbf{i}}_{qr} + \frac{d\phi_{qr}}{dt} + (\omega_s - \omega) \dot{\mathbf{\phi}}_{dr}\n\end{cases} \tag{II.7}
$$

$$
\begin{cases}\n\phi_{ds} = L_s \dot{i}_{ds} + L_m \dot{i}_{dr} & \oint \phi_{dr} = L_r \dot{i}_{dr} + L_m \dot{i}_{ds} \\
\phi_{qs} = L_s \dot{i}_{qs} + L_m \dot{i}_{qr} & \oint \phi_{qr} = L_r \dot{i}_{qr} + L_m \dot{i}_{qs}\n\end{cases}
$$
\n(II.8)

Avec :

 $L_s = l_s - M_s$  $L_r = l_r - M_r$  $L_m = \frac{3}{2} M_{rs}$ 

Cependant, nous pouvons simplifier ces équations encore en choisissant un référentiel particulier pour (*d,q*), le référentiel lié au stator est caractérisé par  $\theta_s = 0 \Rightarrow \omega_r = -\omega$ .

Le système d'équations devient alors :

$$
\begin{cases}\n v_{ds} = R_s \dot{i}_{ds} + \frac{d\phi_{ds}}{dt} \\
 v_{qs} = R_s \dot{i}_{qs} + \frac{d\phi_{qs}}{dt} \\
 \end{cases},\n\qquad\n\begin{cases}\n 0 = R_r \dot{i}_{dr} + \frac{d\phi_{dr}}{dt} + \omega \phi_{qr} \\
 0 = R_r \dot{i}_{qr} + \frac{d\phi_{qr}}{dt} - \omega \phi_{dr}\n\end{cases}
$$
\n(II.9)

$$
\begin{cases}\nC_{em} = p \cdot \frac{L_m}{L_r} . (\phi_{dr} . i_{qs} - \phi_{qr} . i_{ds}) \\
J \frac{d\Omega}{dt} = C_{em} - C_r - K_f . \Omega\n\end{cases}
$$
\n(II.10)

#### *II.2/ Simulation du MAS*

#### *II.2.1/ MAS alimenté par le réseau*

La simulation du modèle du MAS peut être effectuée à l'aide de Matlab / Simulink. On simule le comportement du MAS alimenté par un système de tension triphasé sinusoïdale, avec application d'un couple de charge à partir de la première seconde. Les résultats de simulation sont indiqués à la figure. II.5.

Le réseau d'alimentation est définie par:

$$
\begin{cases}\nv_1 = 220\sqrt{2}\sin(2.\pi.f.t) \\
v_2 = 220\sqrt{2}\sin(2.\pi.f.t - \frac{2\pi}{3}) \\
v_3 = 220\sqrt{2}\sin(2.\pi.f.t + \frac{2\pi}{3})\n\end{cases}, f = 50Hz
$$
\n(II.11)

Les paramètres du MAS sont [Bouchhida\_08] :

![](_page_35_Figure_7.jpeg)

*Figure II.4: Résultats de simulation du MAS connecté directement au réseau*

En régime transitoire, le couple est fortement pulsatoire, il s'annule en régime permanant et la vitesse se stabilise à la vitesse de synchronisme. L'appel du courant est fort qui peuvent être l'origine de la destruction du moteur par un sur-échauffement en cas d'un démarrage long.

Durant l'application du couple de charge s'accompagne d'une chute de vitesse, avec augmentation du couple électromagnétique jusqu'a la valeur du couple de charge.

#### *II.2.2/ MAS alimenté par l'onduleur*

L'onduleur est composé de trois bras, chaque bras à deux interrupteurs, qui fonctionnent de manière complémentaire. Il permet d'imposer au MAS des tensions à amplitudes et fréquence variable.

#### **Modélisation de l'onduleur**

Les fonctions des signaux de commande des interrupteurs définies de la manière suivante :

$$
F_{ij} = \begin{cases} 1 \text{ si } TD_{ij} \text{ est } fermé \\ 0 \text{ si } TD_{ij} \text{ est ouvert} \end{cases} \quad (i = 1, 2, 3, j = 1.2)
$$
 (II.12)

Les tensions entre phases de l'onduleur sont données par :

$$
\begin{cases}\nV_{ab} = V_{ao} - V_{bo} \\
V_{bc} = V_{bo} - V_{co} \\
V_{ca} = V_{co} - V_{ao}\n\end{cases}
$$
\n(II.13)

Les tensions des phases sont données par :

$$
\begin{cases}\nV_{an} = V_{ao} + V_{no} \\
V_{bn} = V_{bo} + V_{no} \\
V_{cn} = V_{co} + V_{no}\n\end{cases}
$$
\n(II.14)

La charge est considérée équilibrer, il l'en résulte:

 $V_{an} + V_{bn} + V_{cn} = 0$  (II. 15)

Donc on tire :

$$
V_{no} = \frac{1}{3}(V_{ao} + V_{bo} + V_{co})
$$
 (II. 16)

En remplacent (II.14) dans (II.13),

$$
\begin{cases}\nV_{an} = \frac{2}{3}V_{ao} - \frac{1}{3}V_{bo} - \frac{1}{3}V_{co} \\
V_{bn} = -\frac{1}{3}V_{ao} + \frac{2}{3}V_{bo} - \frac{1}{3}V_{co} \\
V_{cn} = -\frac{1}{3}V_{ao} - \frac{1}{3}V_{bo} + \frac{2}{3}V_{co}\n\end{cases}
$$
\n(II.17)

Les équations instantanées des tensions simples en fonction des grandeurs de commande sont:

$$
\begin{bmatrix}\nV_{an} \\
V_{bn} \\
V_{cn}\n\end{bmatrix} = \frac{E}{3} \begin{bmatrix}\n2 & -1 & -1 \\
-1 & 2 & -1 \\
-1 & -1 & 2\n\end{bmatrix} \cdot \begin{bmatrix}\nF_{11} \\
F_{12} \\
F_{13}\n\end{bmatrix}
$$
\n(II.18)

Pour déterminer les instants de fermeture et d'ouverture (Instants de commutation) des interrupteurs, on utilise la technique MLI sinusoïdale. Le principe consiste à comparer trois tensions de référence sinusoïdales avec un signal triangulaire (Porteuse).

Les paramètres de simulations sont:

Taux de modulation :  $r = 1$ ,

Tension du bus continu :  $E = 600V$ ,

Fréquence de la porteuse :  $f_p = 10kHz$ .

![](_page_37_Figure_8.jpeg)

*Figure. II.5 : Résultats de simulation de la MAS alimenté par l'onduleur*

Pour l'association onduleur-MAS, on remarque que les résultats sont similaires aux résultats obtenus avec celle du MAS connectée directement au réseau, seul qu'il y a des oscillations au niveau des courants et du couple, ces oscillations sont dues principalement à la présence des harmoniques dans les tensions délivrées par l'onduleur.

#### *II.3/ Commande vectorielle*

La commande vectorielle de flux est une technique très largement appliqué industriellement a fait preuve par ses nombreuses applications industrielles, de ces qualités de performances et de précision. La commande vectorielle n'est pas une structure figée et définitive mais plutôt un cadre général qui offre d'autres voies d'investigation dans lesquelles de nombreuses stratégies de commande peuvent être implantées : observation du flux, application de l'intelligence artificielle dans la régulation comme la logique floue [Nasir\_02], [Rajesh\_07].

Le contrôle vectoriel (champ orienté) consiste à choisir un système d'axes et un type de commande (directe ou indirecte) permettant de découpler le couple et le flux analogue à un moteur à courant continu [Baghli\_99], c'est-à-dire de contrôler indépendamment le courant  $i_d$  assurant le flux et le courant  $i_q$  assurant le couple.

![](_page_38_Figure_5.jpeg)

*Figure. II.6 : Analogie entre le MCC et le MAS*

Deux méthodes peuvent être distinguées [Piotr\_11] :

**Commande vectorielle directe :** est appelé aussi control vectoriel de flux sans capteur, car  $\theta_s$  est calculée directement a l'aide des grandeurs mesurées ou estimées.

**Commande vectorielle indirecte :** dans cette méthode l'angle  $\theta_s$  se déduise par le calcul de la pulsation statorique et la mesure de la vitesse de rotation. On effectue la somme pour obtenir la vitesse synchrone, et on intègre cette vitesse pour obtenir la position du flux rotorique.

#### *II.3.1/ Choix d'orientation de flux*

Le choix des axes d'orientation peut être fait selon l'une des directions des flux du moteur à savoir le flux rotorique, statorique ou d'entrefer [Chekima\_14] :

- $\triangleright \Phi_{qr} = 0$  et  $\Phi_{dr} = \Phi_r$  : c'est le flux rotorique qu'est orienté.
- $\triangleright \Phi_{qs} = 0$  et  $\Phi_{ds} = \Phi_s : c$ 'est le flux statorique qu'est orienté.
- $\triangleright \Phi_{qm} = 0$  et  $\Phi_{dm} = \Phi_m$  : c'est le flux d'entrefer qu'est orienté.

Dans les trois cas le couple est proportionnel au produit du flux par la composante du courant statorique en quadrature avec le flux.

L'expression du couple électromagnétique est donnée par l'équation (II.10) :

$$
C_{em} = p.\frac{Lm}{L_r}.(\phi_{dr}.i_{qs} - \phi_{qr}.i_{ds})
$$

Si l'on élimine le deuxième produit  $\phi_{ar}$  *i*<sub>ds</sub>, alors le couple ressemblerait à celui d'un MCC. Il suffit, pour ce faire, d'orienter le repère dq de manière à annuler la composante de flux en quadrature, c'est-à-dire, de choisir convenablement l'angle de rotation de Park de sorte que le flux rotorique soit entièrement porté sur l'axe direct (d) [Baghli\_20].

Et donc d'avoir :  $\begin{cases} \phi_{dr} = \phi_r \\ \phi_{cr} = 0 \end{cases}$  $\phi_{qr} = 0$  (II.19)

![](_page_39_Figure_11.jpeg)

*Figure. II.7 : Orientation du flux rotorique*

En remplaçant  $\phi_{dr}$  et  $\phi_{qr}$ , après quelques simplifications on réécrit les deux premières équations du modèle de MAS, le système d'équations (II.9) devient [Nait\_Said\_99] :

$$
\begin{cases}\nv_{ds} = R_s \dot{\mathbf{i}}_{ds} + \sigma \mathbf{L}_s \frac{d\dot{\mathbf{i}}_{ds}}{dt} + \frac{L_m}{L_r} \frac{d\phi_r}{dt} - \sigma \mathbf{L}_s \mathbf{.} \omega_s \dot{\mathbf{i}}_{qs} \\
v_{qs} = R_s \dot{\mathbf{i}}_{qs} + \sigma \mathbf{.} L_s \frac{d\dot{\mathbf{i}}_{qs}}{dt} + \omega_s \mathbf{.} \frac{L_m}{L_r} \phi_r + \sigma \mathbf{.} L_s \mathbf{.} \omega_s \dot{\mathbf{i}}_{ds}\n\end{cases}
$$

Ces deux équations montrent le couplage existant entre les composantes directes et en quadrature des courants et des flux. Ce couplage est supprimé généralement par une méthode classique, dite de compensation. On va définir deux nouvelles variables de commande  $v_{ds_1}$  et  $v_{gs_1}$  telles que  $v_{ds_1}$ n'agit que sur  $i_{ds}$  et  $v_{gs}$  n'agit que sur  $i_{gs}$ .

$$
\begin{cases} v_{ds_1} = R_s \dot{t}_{ds} + \sigma \dot{L}_s \frac{di_{ds}}{dt} \\ v_{qs_1} = R_s \dot{t}_{qs} + \sigma \dot{L}_s \frac{di_{qs}}{dt} \end{cases}
$$

Avec:  $\sigma = 1 - \frac{L_m}{L}$  $r$ <sup> $L_s$ </sup> $s$  $L<sub>r</sub>L$  $\sigma = 1 - \frac{L_n^2}{L_n}$ 

Cette compensation peut être effectuée en ajoutant les termes de couplage à la sortie des deux régulateurs de ces deux courants le schéma de la figure II.8, [Bouchhida\_08] :

![](_page_40_Figure_7.jpeg)

*Figure. II.8 : Découplage par compensation*

![](_page_41_Figure_1.jpeg)

*Figure. II.9 : Schéma de la commande vectorielle*

#### *II.3.2/ Calcul des régulateurs*

La méthode utilisée pour le calcul des paramètres des différents régulateurs du type PI, est détaillé dans [Bouhoune\_05].

Les paramètres des régulateurs des courants sont :

$$
\begin{cases}\nK_p = 3.R_s \\
K_i = \frac{3.R_s}{\sigma T_s}\n\end{cases}
$$

Les paramètres de régulateur de vitesse sont :

$$
\begin{cases}\nK_p = \frac{2 \cdot J}{T_r} \\
K_i = \frac{J}{T_r^2}\n\end{cases}
$$

#### *II.3.3/ Résultats de Simulation*

#### *II.3.3.1/ Démarrage à vide avec variation de vitesse*

![](_page_42_Figure_5.jpeg)

*Figure. II.10 : Simulation du MAS avec variation de vitesse*

Pour tester la robustesse de la régulation, nous avons simule un démarrage a vide avec variation de la vitesse, on démarre le moteur avec une consigne de 1400 trs/min, puis on diminue a partir de l'instant  $t = 1$  s à 600 trs/min, à l'instant  $t = 3$  s, on augmente la vitesse jusqu'a 1200 trs/min, on remarque que la vitesse suite sa valeur de référence sans dépassement. Le couple électromagnétique et les flux rotorique marquent des impulsions lors de le changement de vitesse, puis se stabilisent en régime permanent.

![](_page_43_Figure_2.jpeg)

![](_page_43_Figure_3.jpeg)

*Figure. II.11 : Simulation du MAS avec insertion de la charge*

Apres un démarrage à vide et une consigne vitesse de 1200 trs/min, on applique un couple de charge de 10N.m à  $t = 1.5$  s. La vitesse suite sa valeur de référence, le couple électromagnétique atteint la valeur de 10N.m.

Le courant  $I_{qs}$  est l'image du couple et le flux rotorique suivant l'axe q reste pratiquement nulle, ce qui justifie le découplage entre le flux et le couple.

![](_page_44_Figure_3.jpeg)

![](_page_44_Figure_4.jpeg)

*Figure. II.12 : Simulation du MAS avec inversion du sens de rotation*

On applique une inversion de la consigne de vitesse de 1000 trs/min à -1000 trs/min. On remarque que la vitesse suite parfaitement sa consigne, et on remarque aussi l'apparition des piques important au niveau des courants, de couple et de flux rotorique lors du passage d'une vitesse a l'autre, et le découplage persiste encore.

#### *Conclusion*

Dans ce chapitre, nous avons présenté le modèle triphasé du MAS et de sa transformation en utilisant le modèle de Park. Ce dernier simplifier la commande, en tenant compte des hypothèses simplificatrices. Ensuite, nous avons présenté les résultats de simulation du moteur asynchrone alimentée directement par le réseau et par l'onduleur.

Puis, nous avons étudie la commande vectorielle qui rend le comportement du couple et du flux similaire au comportement du couple et du flux du moteur à courant continu. Les résultats de simulations montrent que le découplage entre le flux et le couple est complètement réalisé.

## *Chapitre III*

## *Commande de l'association \_ onduleur à cinq bras - deux MAS \_*

#### *Introduction*

Un certain nombre d'application industrielle exigent l'utilisation des systèmes d'entrainement multi-moteurs à vitesse variable. La majorité des cas, chaque moteur est associe à un onduleur. On trouve ce type des systèmes dans l'industrie : minière, textile, papetière et sidérurgiques. Avec le développement de l'électronique de puissance un nouvel axe de recherche reconnu sous le nom convertisseur multi-bras, le but de ce développement est d'optimiser la structure de convertisseur donc la minimisation du nombre de composant de puissance, par conséquence un gagne du volume et de câblage [Martine\_08]<sup>1</sup>.

Nous commençons ce chapitre par quelques applications des systemes multi-moteurs. Ensuite, nous allons présenter les résultats de simulation de la cascade onduleur à cinq bras – deux MAS avec plusieurs tests de la commande vectorielle.

#### *III.1/ Exemples d'application de multi-moteurs*

#### *III.1.1/ Convoyeurs à bande*

Les convoyeurs à bande sont des systèmes de manutention automatique le plus couramment mis en œuvre par rapport à d'autre moyen de transport. Il permet de déplacer des produits finis ou bruts d'un poste à un autre par le mécanisme de transmission de puissance. La bande est confectionnée en textile ou en plastique et conçue par plusieurs tambours. Ces derniers sont supportés et guidés par des rouleaux horizontaux ou des rouleaux en auge ou glissant sur une sole lisse [Hamaizi\_18], [Meziane\_13].

![](_page_47_Picture_7.jpeg)

*Figure. III.1- Conception d'un convoyeur à bande [3],* 

Le schéma ci-dessous montre les principaux composants qui constituent un convoyeur à bande :

![](_page_47_Figure_10.jpeg)

*Figure. III.2- Les différents composants du convoyeur à bande [4]*

Pour les tambours, on trouve : tambour de commande, de renvoi et de contrainte, chacun à sa propre rôle. Elle peut être de conception traditionnelle ou équipée d'un tambour moteur qui constitue un ensemble fermé et protégé à l'intérieur d'un carter ( Moteur, boîte d'engrenages et les roulements), entraîne directement la bande [Hamaizi\_18].

![](_page_48_Picture_2.jpeg)

*Figure. III.3- (a) Conception traditionnelle (b) Tambour motorisé*

#### *III.1.2/ Système de transport de bande textile*

Dans l'industrie textile, de nombreuses phases sont nécessaires, dans la grande majorité des cas, la matière première et le produit intermédiaire avant la confection sont stockés sous forme de bobine. Le déroulement-enroulement est donc un principe de base appliqué dans l'industrie textile. Remarquons l'importance de la motorisation pour chaque organe du système textile c.à.d. du moteur  $M_1$  au moteur  $M_n$  (Figure. III.4). Il convient de considérer deux grandeurs comme capitales : la vitesse de défilement et la tension exercée sur le produit tout au long de sa fabrication. Donc, prendre en compte le bon réglage de la vitesse en gardant un contrôle efficace de la tension [Charlemagne\_03].

![](_page_48_Figure_6.jpeg)

*Figure.III. 4- Synoptique général d'un procède textile* 

Le rôle premier du dérouleur est l'injection de la matière dans le système, au cours du cycle de travail, la quantité de la matière sur le rouleau diminue, sa masse et son rayon ne sont donc pas constants.

De la même manière, l'enrouleur récupère le produit traité. Au démarrage, le rouleau porteur est vide, il se remplit au fur et à mesure de l'avancement.

Afin de garantir un enroulement de bonne qualité, la vitesse linéaire à l'arrivée sur l'enrouleur doit être constante, l'effort de tension imposé au textile également. De même, si on veut assurer un bon traitement du produit, le dérouleur doit délivrer le produit à vitesse et tension constante. Lorsque le dérouleur est vide, la chaîne doit s'arrêter, le temps de mettre un nouveau rouleau [Charlemagne\_03].

#### *III.1.2.1/ Principe du tissage*

Dans le but de fournir un tissu de qualité plusieurs traitements sont appliqués, comme Le tissage. Le tissu est une étoffe formée par l'entrecroisement de fils de chaîne et de trame, le procédé de tissage de base est illustré sur la figure. III.5. Les fils de chaîne sont disposés dans le sens longitudinal de la machine à partir d'une source de fils et les fils de trame dans le sens transversal. Ces tissus sont réalisés sur des machines à tisser dont la fonction principale est d'entrecroiser selon un motif donné les fils dans la direction x (chaîne) avec les fils dans la direction y (trame) [Almohamad 14].

![](_page_49_Figure_5.jpeg)

*Figure.III. 5- Schéma du principe du processus de tissage [5], [6]*

*III.2/ Avantages de l'utilisation d'un seul variateur de fréquence pour un contrôle multi-moteur*

Un variateur de fréquence est un dispositif utilisé pour contrôler la vitesse d'un moteur électrique, il est constitué par un redresseur, filtre, onduleur et circuit de commande.

Les avantages principaux de l'utilisation d'un seul variateur sont [7] :

 $\checkmark$  Armoire plus petite : un onduleur à cinq bras aura une empreinte plus petite que deux onduleurs triphasés.

Faible coût : des économies seront réalisées grâce à un boîtier électrique plus petit.

#### *III.3/ Application de la commande vectorielle sur la cascade onduleur à cinq bras – deux MAS*

Le schéma de la figure. III.6 montre les différentes boucles de régulation de la vitesse et des courants pour une commande vectorielle de deux MAS connecté avec un onduleur à cinq bras.

![](_page_50_Figure_1.jpeg)

*Figure.III. 6- Schéma de régulation la commande vectorielle de deux moteurs asynchrones*

Afin de vérifier la validité de la commande indépendante de deux MAS, plusieurs simulations ont été effectuées. On adopte les paramètres suivants : l'onduleur à cinq bras est commandé par la stratégie -2- décrie au paragraphe I.2.1.2. Les paramètres des deux MAS sont donnés dans le tableau. III.1 :

![](_page_51_Picture_376.jpeg)

![](_page_51_Figure_3.jpeg)

*Tableau. III.1- Paramètres électriques et mécaniques des deux moteurs*

![](_page_52_Figure_1.jpeg)

*Figure. III.7- Performances de la commande indépendante des deux moteurs (MAS1 : opérationnelle, MAS2 : à l'arrêt)* 

![](_page_52_Figure_3.jpeg)

![](_page_53_Figure_1.jpeg)

*Figure. III.8- Performances de la commande indépendante des deux moteurs (MAS1 : à l'arrêt, MAS2 : opérationnelle)* 

![](_page_54_Figure_0.jpeg)

![](_page_55_Figure_1.jpeg)

*Figure. III.9- Performances de la commande indépendante des deux moteurs (MAS1 : opérationnelle, MAS2 : opérationnelle à vitesse fixe)* 

![](_page_55_Figure_3.jpeg)

![](_page_56_Figure_1.jpeg)

*Figure. III.10- Performances de la commande indépendante des deux moteurs (MAS1 : opérationnelle à vitesse fixe, MAS2 : opérationnelle)* 

![](_page_56_Figure_3.jpeg)

![](_page_57_Figure_0.jpeg)

*Figure. III.11- Performances de la commande indépendante des deux moteurs (MAS1 : inversion de sens de rotation, MAS2 : inversion de sens de rotation)* 

Les figure.III.7, III.8, III.9, III.10 et III.11 montrent les résultats des différents testes, ces testes consiste à montrer l'indépendance de fonctionnement entre deux MAS alimentés par un onduleur à cinq bras.

On constate clairement, qu'aucune influence n'apparait au niveau des grandeurs mécaniques et électriques d'un MAS à autre que ce soit la phase de fonctionnement : régime transitoire (Accélération et décélération), régime permanent avec des vitesses différentes et l'application d'un couple résistant. Pour les quatre testes la vitesse suite parfaitement sa référence soit par un changement de consigne, inversion du sens de rotation ou par une application d'un couple résistant.

#### *Conclusion*

Dans ce chapitre, nous avons présenté deux applications des systèmes multi-moteurs. Ensuit, nous avons présenté le schéma globale de la cascade commande vectorielle - onduleur à cinq bras - deux MAS. Par la suite, nous avons montré les performances de la conduite de la cascade qui a donné des résultats satisfaisants.

# *Conclusion générale*

Le travail présenté dans ce mémoire consiste à étudier la commande vectorielle de l'association onduleur à cinq bras - deux MAS. Notre objectif était de remplacer deux onduleurs triphasés à deux niveaux par un seul onduleur à cinq bras pour alimenter et commander deux MAS.

Dans le premier chapitre, nous avons présentés les différentes stratégies de commande de l'onduleur à cinq bras qui sont divisés en deux grandes familles : la triangulo-sinusoïdale et la modulation vectorielle. Ces stratégies sont présentés d'une façon graduelle on commence par la plus simple à la plus compliqué, les résultats de simulation montre bien l'efficacité de la troisième stratégie point de vue obtention un facteur d'utilisation du bus continu unitaire. De plus les harmoniques de tension de sortie de l'onduleur se regroupent en familles centrées autour des fréquences multiples de la fréquence de la porteuse.

La première stratégie de la modulation vectorielle exploite seulement 14 états de l'onduleur à cinq bras d'une part, et d'autre part les harmoniques de tension de sortie de l'onduleur se regroupent en familles centrées autour des fréquences multiples de la moitié de la fréquence de la porteuse. Par contre la deuxième stratégie exploite les 32 états possible de l'onduleur, par conséquence les harmoniques de tension se regroupent en familles centrées autour des fréquences multiples de la fréquence de la porteuse.

Les résultats de simulations montrent bien que l'onduleur à cinq bras est équivalent à deux onduleurs triphasés à deux niveaux, l'inconvénient majeur de ce dernier si le bras commun tombe en défaut on aura un arrêt total de fonctionnement de l'onduleur.

Dans le deuxième chapitre, on a abordé la modélisation de MAS, où on a présenté ces équations dans le système d'axe abc. Avec l'application de la transformation de Park, on a réduit et simplifié les équations de MAS. Puis, nous avons présenté la commande vectorielle avec l'orientation du flux rotorique. On peut conclure, dans tous les résultats présentés que le découplage est maintenu dans tout le régime de fonctionnement de MAS.

A travers le troisième chapitre, on a présenté la commande vectorielle de la cascade onduleur à cinq bras - deux MAS. Les résultats de simulation montrent bien l'indépendance de fonctionnement entre les deux moteurs, ce qui confirme le découplage entre les phases connectées au bras commun.

Comme perspectives de ce travail, on propose :

- Étude détaillée d'un système de transport de bande textile à base de l'onduleur multi-bras ;
- Application de l'intelligence artificielle sur les boucles de régulation.

# *Références Bibliographiques*

#### [Alia\_18]

Alia. S et Guedda. S, « *Commande vectorielle d'une machine à induction* », Mémoire de master, université d'El-oued 2018.

[Almohamad\_14]

Almohamad. R, « *Étude du tissage hybride multicouche : réalisation d'une machine par une approche multiaxes synchronisés* », Thèse de doctorat, université de haute alsace, 2014.

[Baghli 99]

Baghli .L, « *Contribution à la commande de la machine asynchrone, utilisation de la logique floue, des réseaux de neurones et des algorithmes génétiques* », Thèse de doctorat, Université Henri Poincaré, Nancy, France 1999.

#### [Baghli 20]

Baghli. L, « Modélisation et Commande de la Machine Asynchrone», Note de cours, Université de Tlemcen 2020.

#### [Barkati\_08]

Barkati. S, « *Modélisation et commande d'un onduleur à sept niveaux à diodes flottantes. Application à la conduite d'une machine asynchrone* », Thèse de doctorat, ENP, Alger 2008.

[Belhadef\_08]

Belhadef. R et Boutaya. B, « *Commande vectorielle et par logique floue de la machine asynchrone sans capteur* » Mémoire d'ingénieur d'état, ENP, Alger 2008.

[Bouchhida\_08]

Bouchhida. O, « *Contribution à l'optimisation de structure des convertisseurs pour la commande des machines asynchrones : Réalisation expérimentale* », Thèse de doctorat, ENP, Alger 2008.

[Bouhoune\_05]

Bouhoune .K, « Application de nouvelles techniques de commandes aux machines asynchrones : monophasée et triphasé », Thèse de magister, université Houari Boumediene, Alger 2005.

[Chauvet\_90]

Chauvet. Jp, « *Conception d'une commande rapprochée pour onduleur de tension à cinq niveaux* », mémoire CNAM ,Paris 1990.

[Charlemagne 03]

Charlemagne. S, « *Modélisation et commande d'un système de transport de bande textile, application des concepts multimachines* », Thèse de doctorat, université d'EL-Manar à Tunis, 2003.

[Chekima\_14]

Chekima. Dj, « *Commande d'un moteur asynchrone par logique floue* », Mémoire de master université d'El-oued 2014.

[Cherifi\_18]

Cherifi. M, Figuigui. B, « *Commande backstepping sans capteur Mécanique d'un moteur asynchrone avec estimation de la résistance statorique*», Mémoire de master, université de Saïda 2018.

[Drazen 09]

Drazen. D, Martin. J, Slobodan. N V, Emil. L, « *A general PWM methode for a (2n+1)-leg inverter supplying n three-phase machines* », [Industrial Electronics, IEEE Transactions](http://ieeexplore.ieee.org/xpl/mostRecentIssue.jsp?punumber=4152824) 2009.

[Hamaizi 18]

Hamaizi. N, « *Contrôle et réglage de la vitesse du convoyeur à bande pendant le régime transitoire* », Mémoire de master, université Annaba, 2018.

[Infineon 15]

Infineon Technologies AG « *Explanation discrete IGBTs ' datasheets* », V1.0, 2015.

[Jurifa\_15]

Jurifa. M, Zulkifilie. I, Marizan. S, Azziddin.M, N. K, « *Independent Control for Dual-PMSM Drives using Five-Leg Inverter* », Power Electronics and Drives, Melaka, 2015 IEEE.

[Kazuo\_06]

Kazuo.O, Yusuke.N, Kouki.M, « *Improved method of voltage utility factor for PWM control method of five-leg inverter* », Power Electronics Specialists Conference, 2006. PESC '06. 37<sup>th</sup> IEEE.

[Kazuo 07]

Kazuo.O, Yusuke.N, Ryuji.O, Kanta.S, Atsushi.F, Kouki.M, « *Characteristic comparison between five-leg inverter and nine-switch inveter* », [Power Conversion Conference -](http://ieeexplore.ieee.org/xpl/mostRecentIssue.jsp?punumber=4239117) Nagoya, 2007. PCC '07.

[Kazuo\_09]

Kazuo.O, Yusuke.O, Hisao.K, Ichiro.M, Kouki.M, « *Characteristic of independent two AC motor drives fed by a five-leg inverter* », [Industry Applications Society Annual Meeting, 2009. IAS 2009.](http://ieeexplore.ieee.org/xpl/mostRecentIssue.jsp?punumber=5324794)  [IEEE.](http://ieeexplore.ieee.org/xpl/mostRecentIssue.jsp?punumber=5324794) 

[Kimura 05]

Kimura. Y, Hizumz. M, Matsuse. K, « *Independent vector control of PM motors with five-leg inverter by expanded two arm modulation method* », [Power Electronics and Applications, 2005](http://ieeexplore.ieee.org/xpl/mostRecentIssue.jsp?punumber=11048)  [European Conference.](http://ieeexplore.ieee.org/xpl/mostRecentIssue.jsp?punumber=11048) 

#### [Lalili\_09]

Lalili. Dj, « *MLI vectorielle et commande non linéaire du bus continu des onduleurs multiniveaux. application à la conduite de la machine asynchrone* », Thèse de doctorat, ENP, Alger 2009.

#### [Lourci\_00]

Lourci. N, « *Contribution à l'étude et à la commande d'un onduleur à cinq niveaux à diodes flottantes. Application à la conduite d'une machine asynchrone triphasée* », Thèse de magister, ENP, Alger 2000.

#### [Martin 07]

Martin. J, Drazen. D, Emil. L, Batako. A, Mgaloblishvili. O, « *A novel five-leg PWM technique for two-motor centre driven winders* », Electric Machines & Drives [Conference, 2007. IEMDC '07.](http://ieeexplore.ieee.org/xpl/mostRecentIssue.jsp?punumber=4270599)  [IEEE International.](http://ieeexplore.ieee.org/xpl/mostRecentIssue.jsp?punumber=4270599) 

#### [Martin-08] $<sup>1</sup>$ </sup>

Martin. J, Slobodan. N V, Drazen. D, Emil. L, Wright. P, « *Five-leg inverter PWM technique for reduced switch count two-motor constant power applications* », [Electric Power Applications, IET ,](http://ieeexplore.ieee.org/xpl/RecentIssue.jsp?punumber=4079749) 2008, Vol. 2, No. 5, pp. 275–287.

#### [Martin-08] $<sup>2</sup>$ </sup>

Martin. J, Drazen. D, Emil. L, « *A Performance comparison of PWM techniques for five-leg VSIs supplying two motor drives* », [Industrial Electronics, 2008. IECON 2008. 34](http://ieeexplore.ieee.org/xpl/mostRecentIssue.jsp?punumber=4749247)<sup>th</sup> Annual Conference of [IEEE.](http://ieeexplore.ieee.org/xpl/mostRecentIssue.jsp?punumber=4749247) 

[Meziane 13]

Meziane. R, Mouhli. T, « *Etude M´mécanique et ´électrique d'un convoyeur à bande afin d'augmenter sa charge*», Mémoire de master, Université de Bejaia 2013.

#### [Nait-Said\_99]

Nait-Said. M.S, « *Contribution à la commande vectorielle d'une machine asynchrone a cage d'écureuil* », Thèse de doctorat, université de Batna, 1999.

#### [Nasir\_02]

Nasir. U, T.S. Radwan, M.A. Rahman, « *Performances of fuzzy-logic-based indirect vector control for induction motor drive* », IEEE Transactions on Industry Applications, Vol.38, No. 5, pp. 1219- 1225, September/October 2002.

[Pioter\_11]

Pioter. W, « *Dynamics and Control of Electrical Drives* », Edition Springer, 2011.

[Rafa\_14]

Rafa. S, « *Contribution à la commande vectorielle d'une machine asynchrone en utilisant des modèles intelligents* », Thèse de doctorat, USTHB, Alger 2014.

[Rajesh\_07]

Rajesh. K, Gupta. R.A, Bhangale. S.V, « *Indirect vector controlled induction motor drive with fuzzy logic based intelligent controller* », IET-UK International conference on information and communication technology in electrical science, Tamil Nadu 2007, pp. 368-373.

[Ranganathan\_04]

Ranganathan. V.T, « *Course notes on electric drives* », Department of Electrical Engineering Indian Institute of Science Bangalore, India, April 2004.

[Seguier\_89]

Seguier. G, Labrique. F, « *Les convertisseurs de l'électronique de puissance* .*Tome 3* : *La conversion continu* – *alternatif* », Edition TEC & DOC ,1989.

[Wiley\_15]

Wiley. J, « *Advanced power electronics converters, PWM converters processing AC voltages*», IEEE Press, 2015.

 $[1]$ 

<https://www.abcclim.net/moteur-asynchrone-triphase.html>

[2]

<https://energieplus-lesite.be/techniques/ascenseurs7/moteur-asynchrone/>

[3]

<http://blog.habasit.fr/2018/08/conception-dun-convoyeur-bandes-restons-simples/>

[4]

<https://www.douaisis.com/products/>

[5]

<https://www.sirtin.fr/2016/06/04/le-tissage-a-lorigine-de-linformatique-1/>

[6]

[https://www.432hz-couture.fr/wp-content/uploads/2018/11/guide-vide%CC%81o-CDM-les](https://www.432hz-couture.fr/wp-content/uploads/2018/11/guide-vide%CC%81o-CDM-les-armures.pdf)[armures.pdf](https://www.432hz-couture.fr/wp-content/uploads/2018/11/guide-vide%CC%81o-CDM-les-armures.pdf)

[7] <https://www.kebamerica.com/>

#### *Résumé*

*L'objectif de ce mémoire est d'étudier la commande d'un système de multi-moteurs composé d'un onduleur à cinq bras et deux moteurs asynchrones triphasé. L'onduleur à cinq bras est commandé par les techniques de la modulation de largeurs d'impulsions (MLI), ces techniques sont des extensions des stratégies appliquées aux onduleurs triphasés à deux niveaux. Le contrôle vectoriel indirect à flux rotorique orienté est appliqué pour commander le moteur asynchrone. Afin d'analyser les performances de la cascade onduleur à cinq bras – deux moteurs asynchrones, plusieurs tests sous l'environnent Matlab/Simulink sont présentés.*

#### *Mots clés*

*Système multi-moteurs, onduleur à cinq bras, MLI, moteur asynchrone, contrôle vectoriel*